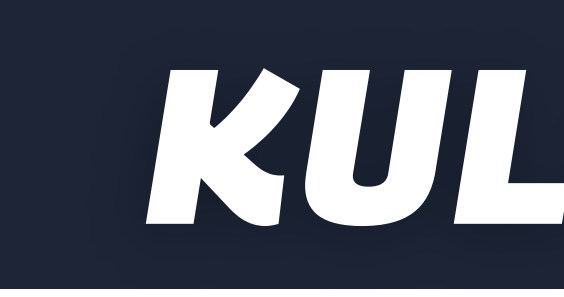

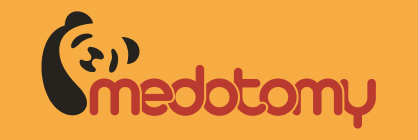

# *KULLANMA KILAVUZU MEDOTOMY*

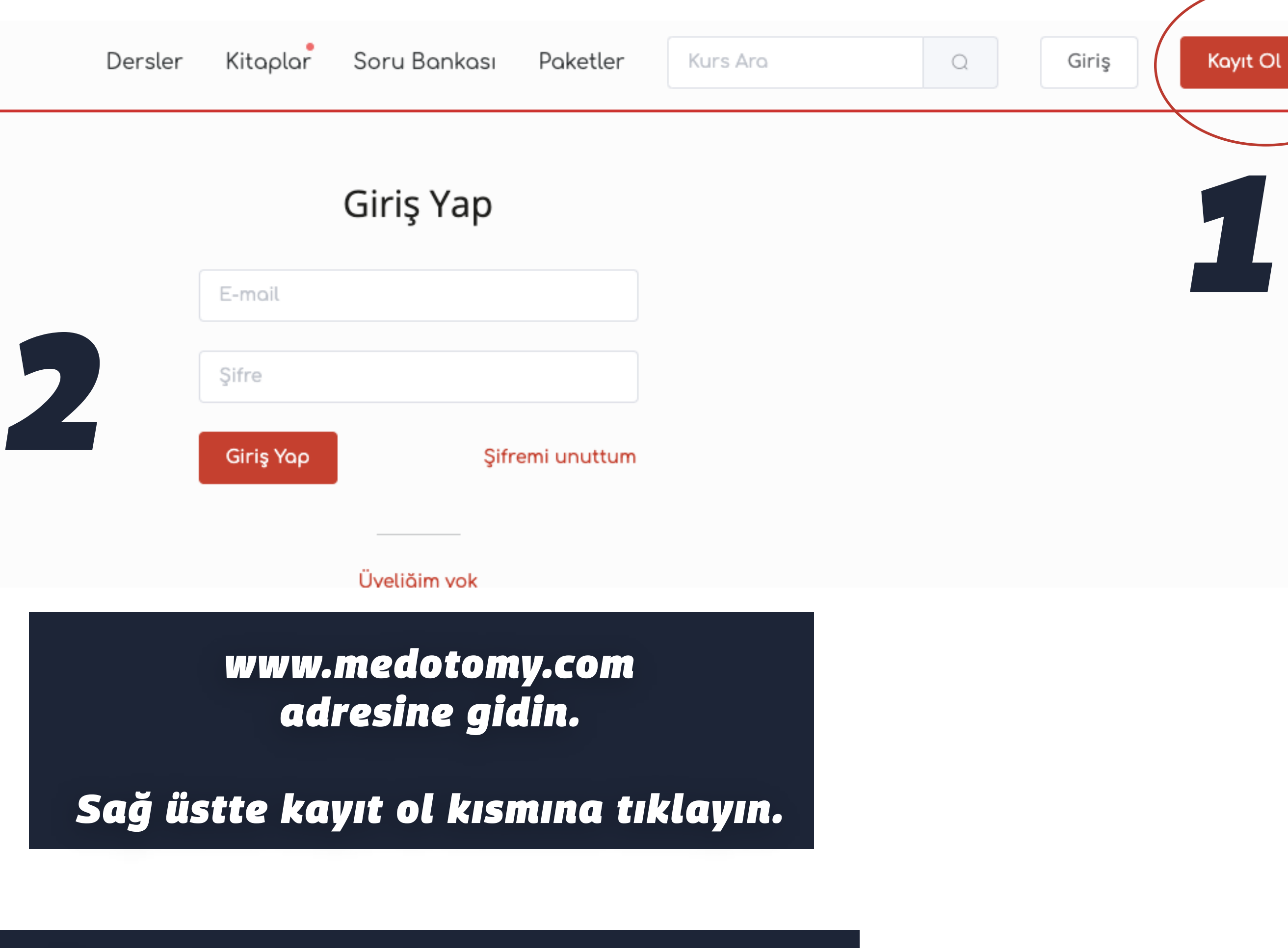

*Üniversitenizin adınıza tanımladığı mail adresini girin ve şifrenizi oluşturun.*

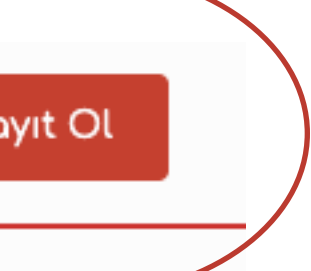

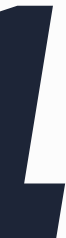

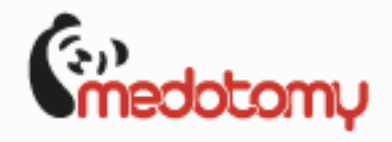

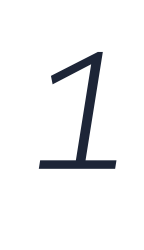

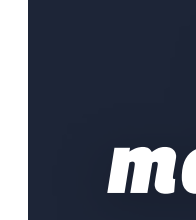

*2*

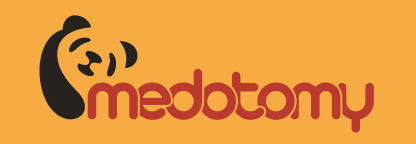

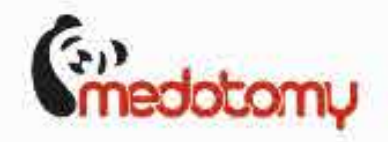

3

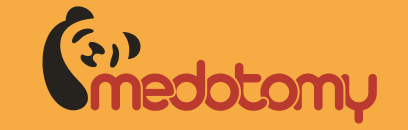

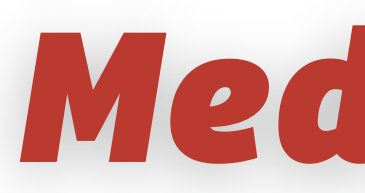

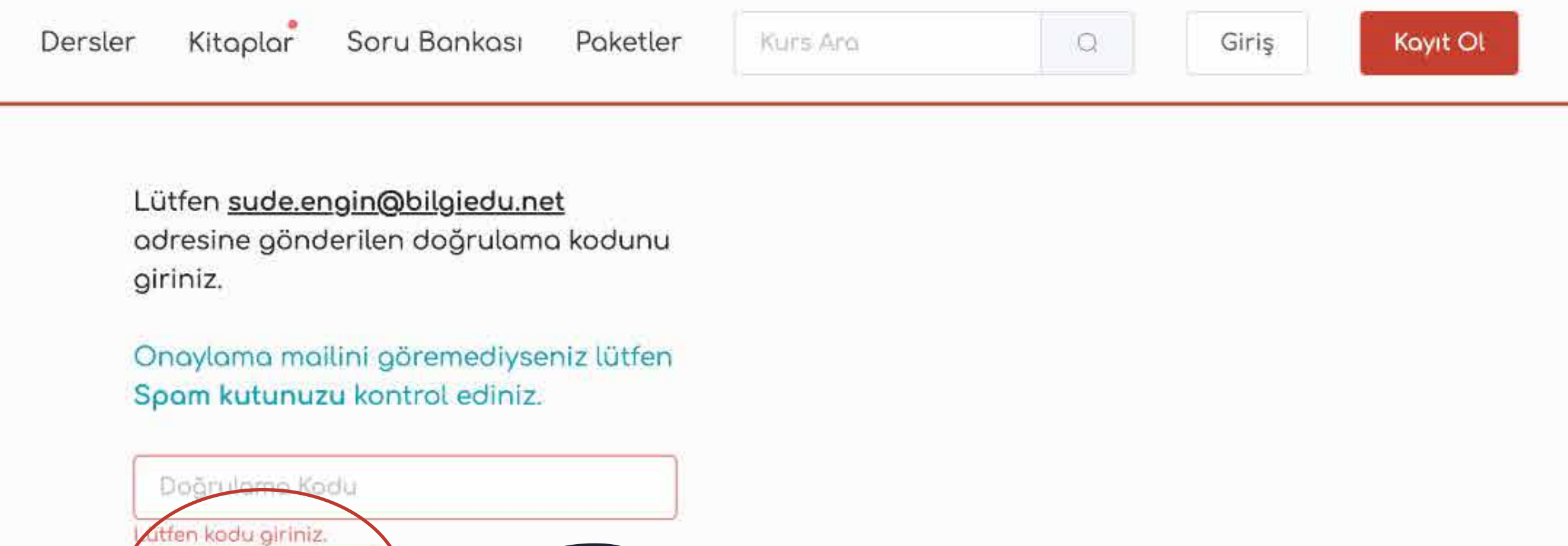

Mail adresinize gelen 6 haneli kodu ilgili kısma girdikten sonra sistemi ücretsiz kullanmaya başlayabilirsiniz.

Hesabı doğrula

# Medotomy'ye hoşgeldiniz.

 $\overline{\mathsf{S}}$ 

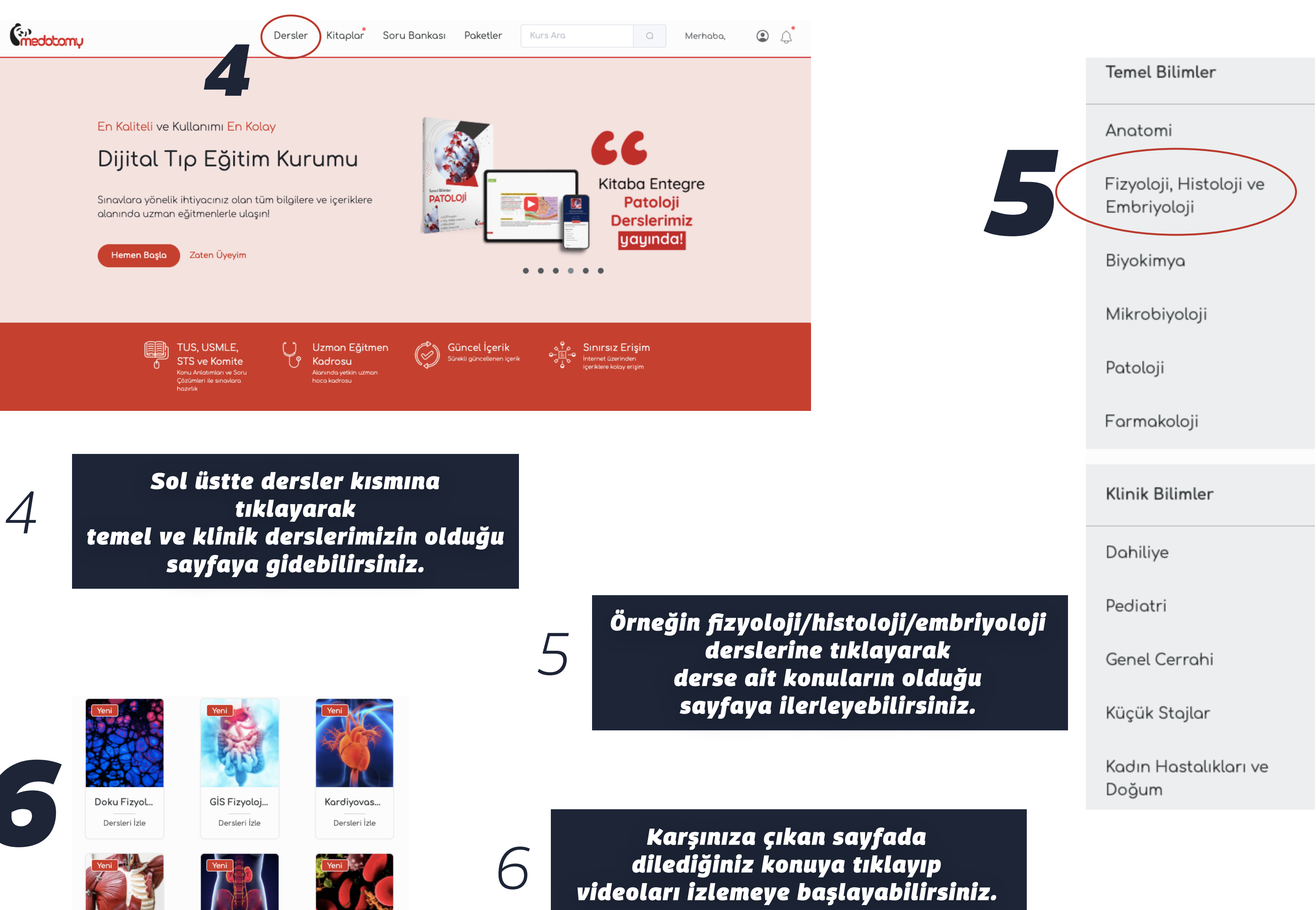

![](_page_3_Picture_2.jpeg)

![](_page_3_Picture_3.jpeg)

![](_page_3_Picture_4.jpeg)

![](_page_3_Picture_5.jpeg)

![](_page_3_Picture_7.jpeg)

![](_page_3_Picture_8.jpeg)

Hemotopo... Dersleri İzle

![](_page_3_Picture_10.jpeg)

Kas Doku Fi. Dersleri İzle

Dersleri İzle

![](_page_3_Picture_17.jpeg)

*Videoları izlerken dersleri takip edebilmeniz için ders notları PDF olarak her dersin altında yüklü bulunur.*

*Notların çıktısını alıp not alabilir ve dersin takibini kolaylaştırabilirsiniz.*

![](_page_4_Picture_91.jpeg)

![](_page_4_Picture_8.jpeg)

*7*

Ba

*Dersleri izledikten sonra konuyla alakalı dilediğiniz kadar soruyu bulabileceğiniz soru modülümüz sayesinde, konuyu sorularla tekrar edebilirsiniz.*

*İster soruların çözümlerinin olduğu eğitici modu, isterseniz de zamanlı modu kullanın!*

![](_page_4_Picture_3.jpeg)

*8*

![](_page_4_Figure_0.jpeg)

*Dersleri kitaptan takip etmek isterseniz 11 branş kitabımızı sitemizden "Kitaplar" kısmına giderek satın alabilirsiniz.*

*9*

### *Temel Bilimler Klinik Bilimler*

![](_page_5_Picture_1.jpeg)

![](_page_5_Picture_2.jpeg)

![](_page_5_Picture_3.jpeg)

![](_page_5_Picture_4.jpeg)

![](_page_5_Picture_5.jpeg)

![](_page_5_Picture_18.jpeg)

*9*

![](_page_5_Picture_6.jpeg)

![](_page_5_Picture_9.jpeg)

![](_page_5_Picture_10.jpeg)

![](_page_5_Picture_12.jpeg)

![](_page_5_Picture_13.jpeg)

![](_page_5_Picture_14.jpeg)

![](_page_5_Picture_15.jpeg)

![](_page_5_Picture_16.jpeg)

![](_page_5_Picture_17.jpeg)

![](_page_6_Picture_0.jpeg)

Dr. Fatih Karagüzel

Dr. Ali Doğukan Angın

![](_page_6_Picture_4.jpeg)

Dr. Cem Selim

![](_page_6_Picture_6.jpeg)

Dr. Mehmet Akif Eksin

![](_page_6_Picture_8.jpeg)

Dr. Mehmet Onur Gül

![](_page_6_Picture_10.jpeg)

Dr. Mehmet Günata

![](_page_6_Picture_12.jpeg)

MD Mahmut Akgül

![](_page_6_Picture_14.jpeg)

Dr. Artun Kınker

![](_page_6_Picture_16.jpeg)

Dr. Emin Kutlu

![](_page_6_Picture_18.jpeg)

Dr. Meriç Yıldız Yılmaz

![](_page_6_Picture_20.jpeg)

Dr. Okan Yıldırım

![](_page_6_Picture_22.jpeg)

Dr. Melih Köprücü

![](_page_6_Picture_24.jpeg)

## Eğitmenlerimiz

![](_page_6_Picture_26.jpeg)

Dr. Onur Akın

![](_page_6_Picture_28.jpeg)

Dr. Eren Cankurtaran

![](_page_6_Picture_30.jpeg)

MD Berke Bozkurt

![](_page_6_Picture_32.jpeg)

Dr. Mehmet Esen

![](_page_6_Picture_34.jpeg)

Dr. Mehmet Cengiz

![](_page_6_Picture_36.jpeg)

Dr. Mehmet Arslan

![](_page_6_Picture_38.jpeg)

### Eğitmenlerimizle tanışın!

![](_page_6_Picture_40.jpeg)